# Emergency Connectivity Fund ECF Form 472 BEAR Filing Guide

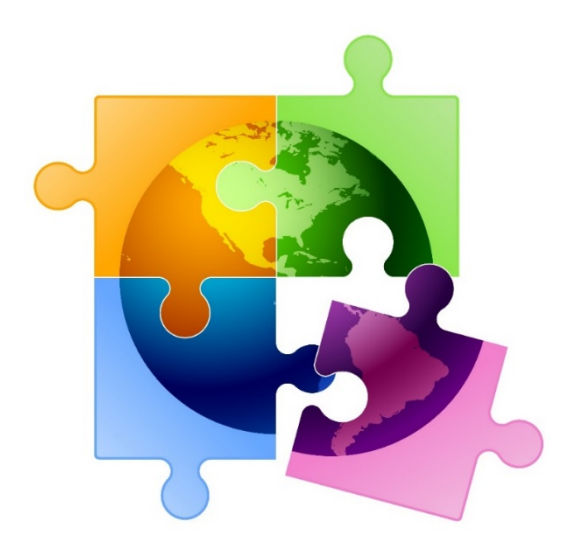

Presented by: Julie Tritt Schell, PA E-rate Coordinator [jtschell@comcast.net](mailto:jtschell@comcast.net) [www.e-ratepa.org](http://www.e-ratepa.org/) October 2021, updated June 2022

### ECF Reimbursements Overview

- For applicants that indicated on their ECF Form 471 that they would be seeking reimbursement from ECF, they will use the ECF Form 472 BEAR
	- Different from E-rate Form 472 BEAR
- Earliest: BEAR may be submitted after equipment or services have been received and after funding commitment letter (FCDL) received
- Deadlines:
	- 60 days after FCDL, RFCDL or last date to receive service
	- **Generally, August 29, 2023 for Windows 1 & 2 FRNs**
	- **Generally, February 29, 2024 for Window 3 FRNs**
- Detailed vendor invoice(s) must be uploaded with BEAR

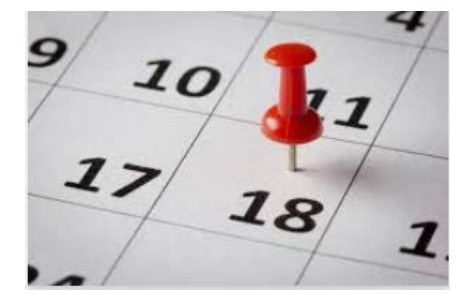

- Invoice must support: approved amount, approved service or equipment, same vendor listed on the Form 471, and dates that equipment or service was delivered (must be within service delivery dates for relevant funding year)
- For equipment purchases, applicants also must upload proof of delivery or receipt
- BEARs may be submitted after receiving equipment but before they're distributed
	- However, you will be certifying that it will be distributed only to those with unmet needs, and that you are not seeking reimbursement for equipment/services that will not be used
- SAM.gov registration must be up-to-date before BEAR is submitted

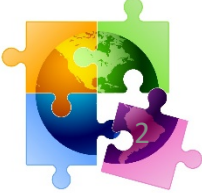

### Switching from BEAR to SPI

### • Switching from BEAR to SPI (or visa versa)

• If you indicated BEAR on the 471 but wish to switch to the SPI method where the vendor seeks reimbursement from ECF, you must submit a Post Commitment Request:

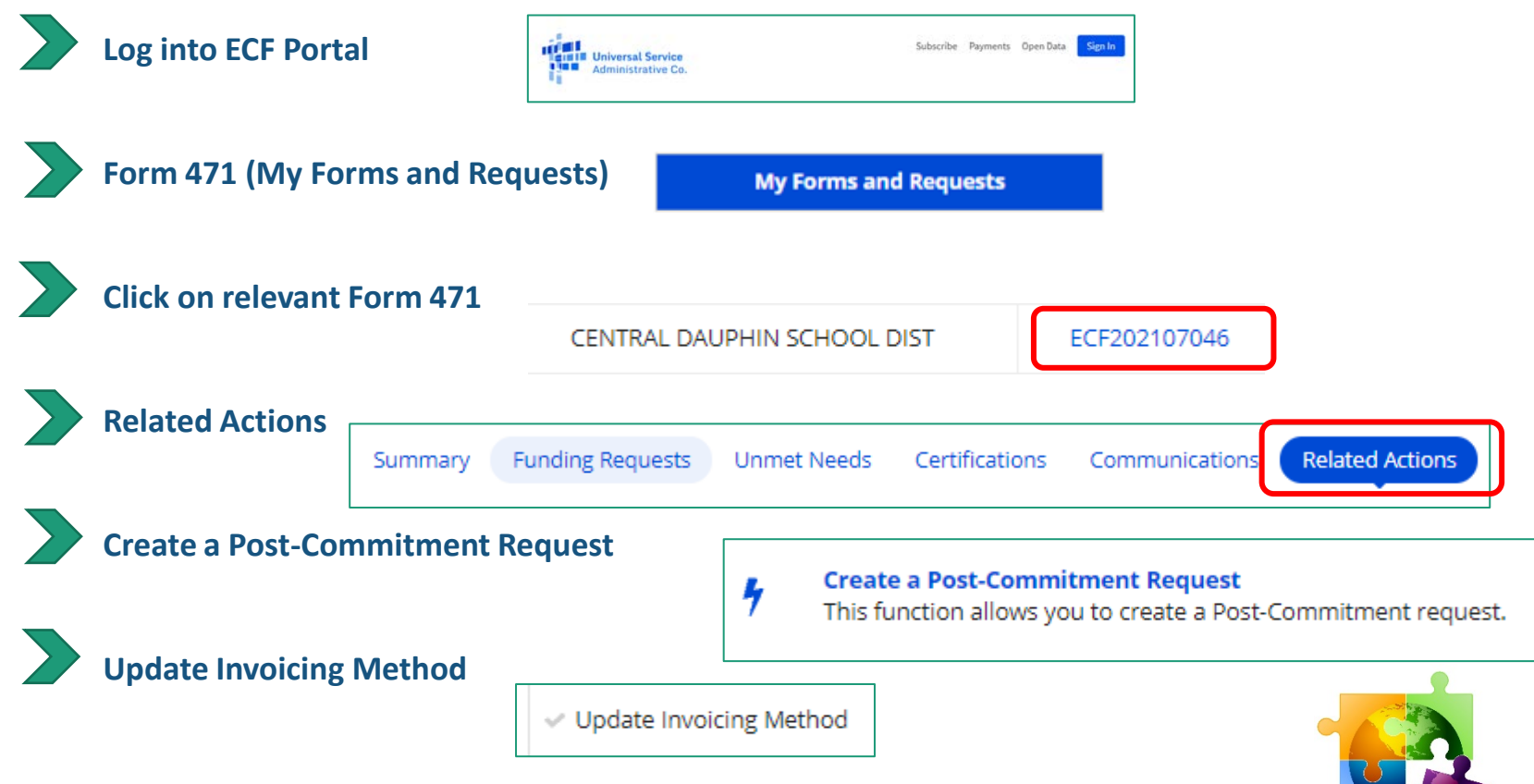

3

• USAC will review the request and issue a Revised FCDL (RFCDL)

# Pre-Payment Reimbursement Option

• If you do not wish to outlay the funds before obtaining the ECF reimbursement, the BEAR Form allows you to request a "pre-payment reimbursement"

Are you submitting this request for reimbursement prior to paying your service provider for the requested equipment and services?\*

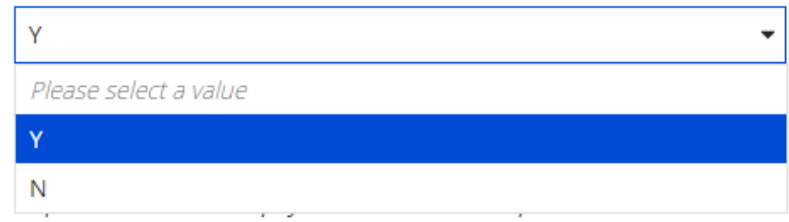

- **Conditions**:
	- Equipment/services must be received prior to submitting the Form 472 BEAR
	- Applicant must pay vendor within 30 calendar days after receipt of ECF funds
	- USAC will reach out to request verification of payment to the service provider at a later date

This is a good option if you can't afford to pay out of pocket and then await USAC reimbursement

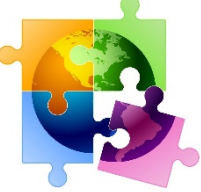

### Where to Find ECF Form 472 BEAR

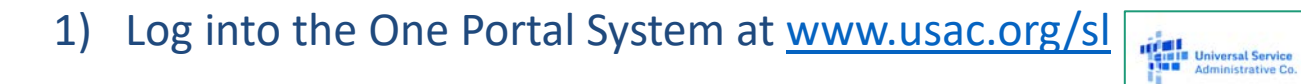

- 2) Select the Emergency Connectivity Fund (ECF) Portal
	- Be careful not to select the FCC Form 472 (BEAR) option as this is for E-rate reimbursements only

E-rate Productivity Center (EPC) - E-rate Program participants use the Erate Productivity Center to manage program processes, receive notifications and to contact customer service

Subscribe Payments Open Data

FCC Form 472 (BEAR) - Applicants file an FCC Form 472 (Billed Entity Applicant Reimburser ent (REAR) Form) to request reimbursement from USAC for the discou at of the eligible products or sen applicant has received at

Emergency Connectivity Fund (ECF) - Emergency Connectivity Fund participants use the ECF Portal to submit applications and review notifications regarding their program activities. Using this link, schools and libraries can also access the FCC Form 472 (BEAR) and service providers can access the FCC Form 474 (SPI) to request ECF reimbursement

3) On the ECF Dashboard, under Actions, select "File ECF FCC Form 472/BEAR"

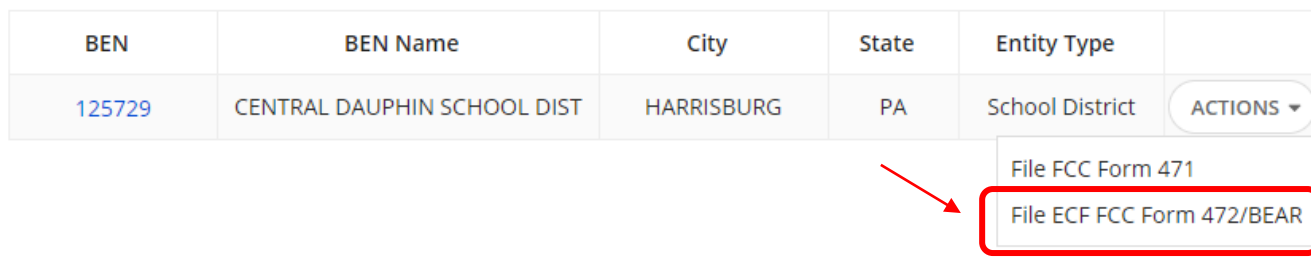

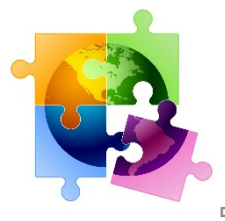

### Basic Form Info

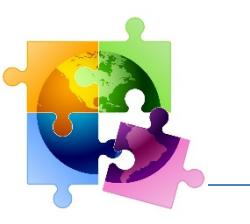

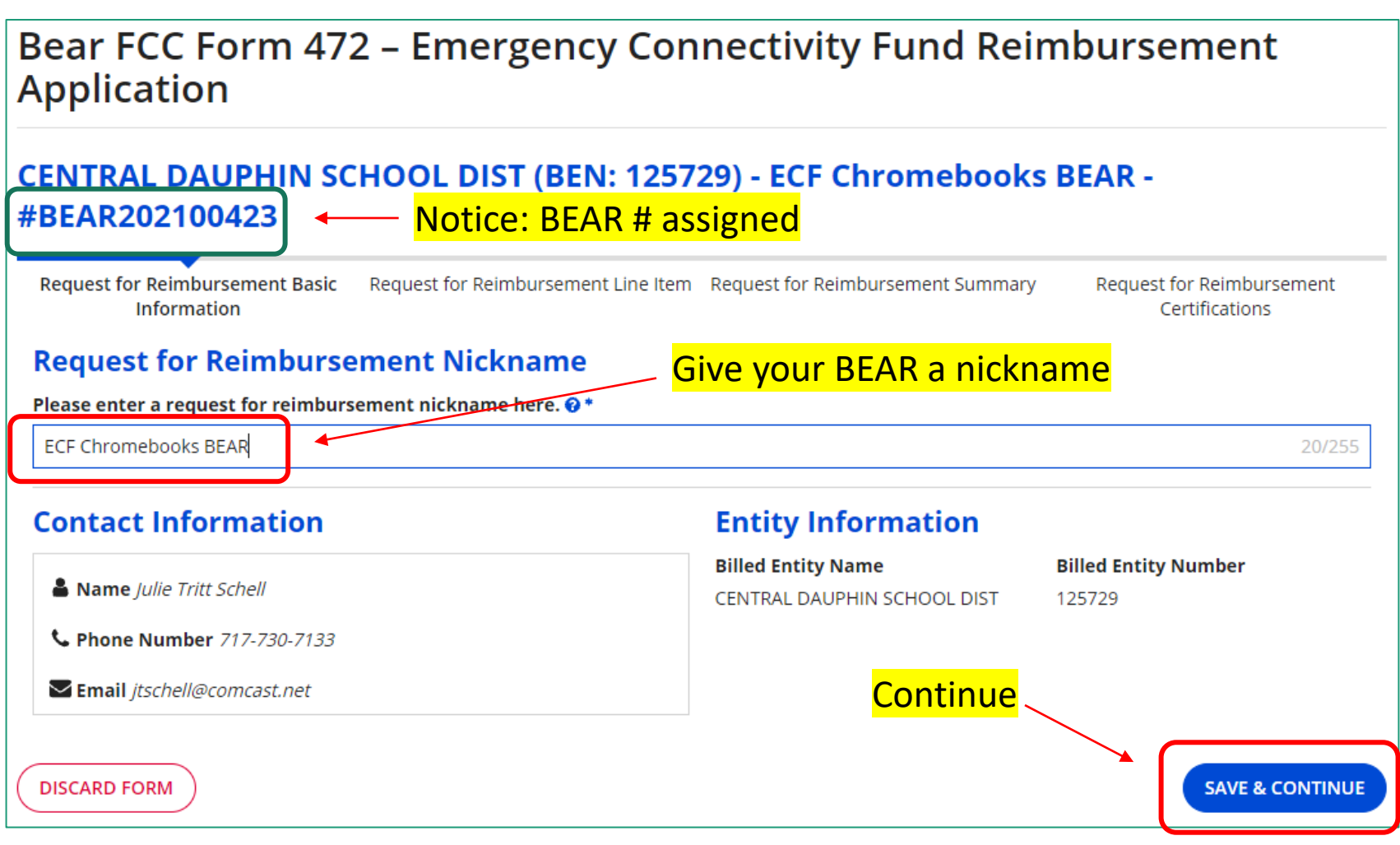

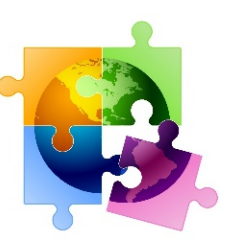

## Selecting the Relevant FRN

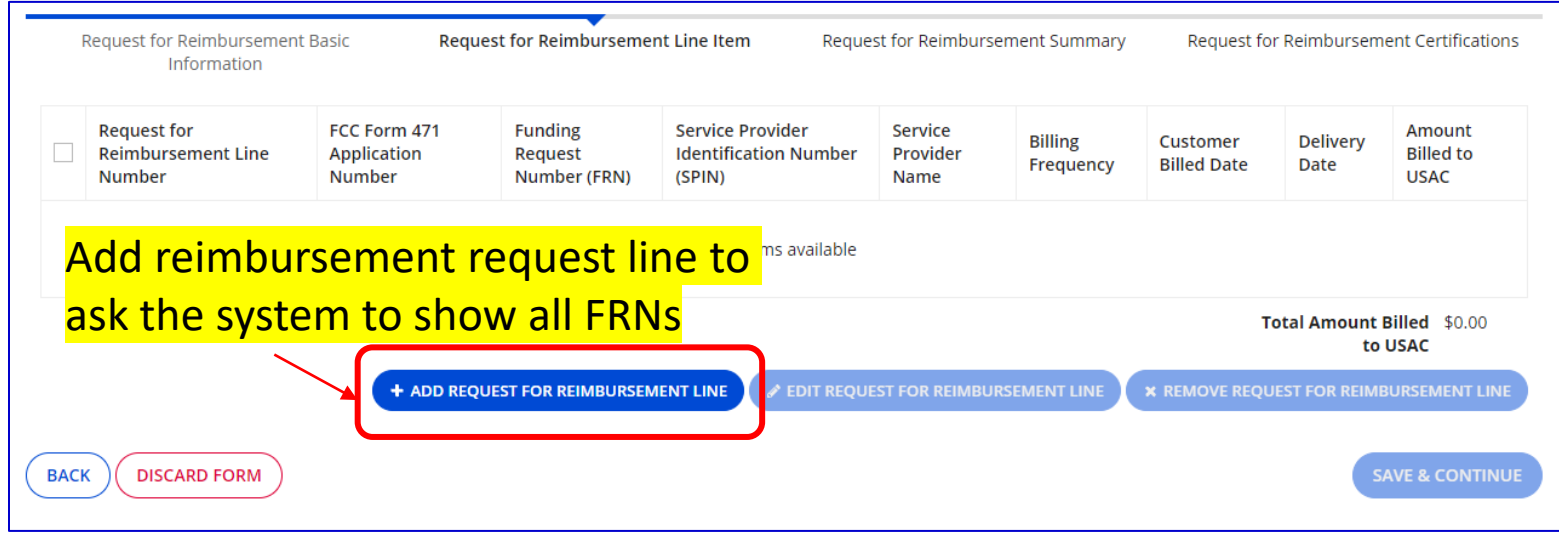

### Click anywhere on the row to select the relevant FRN for this reimbursement request

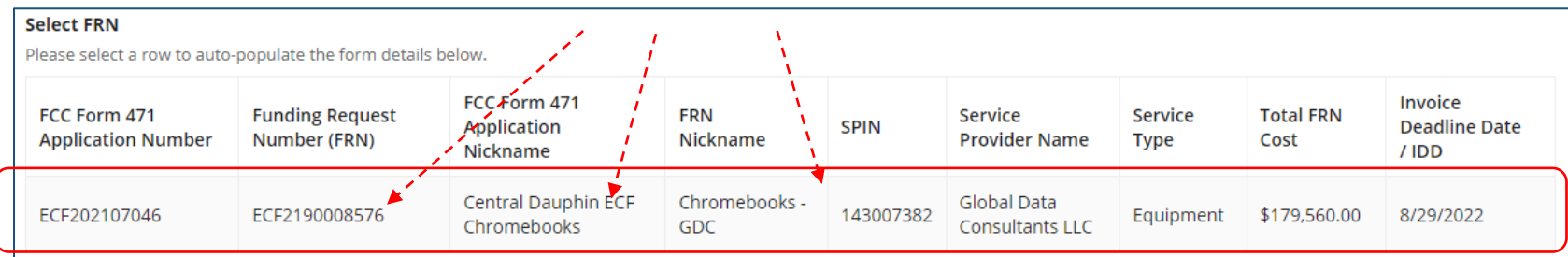

### Enter Vendor Invoice Details

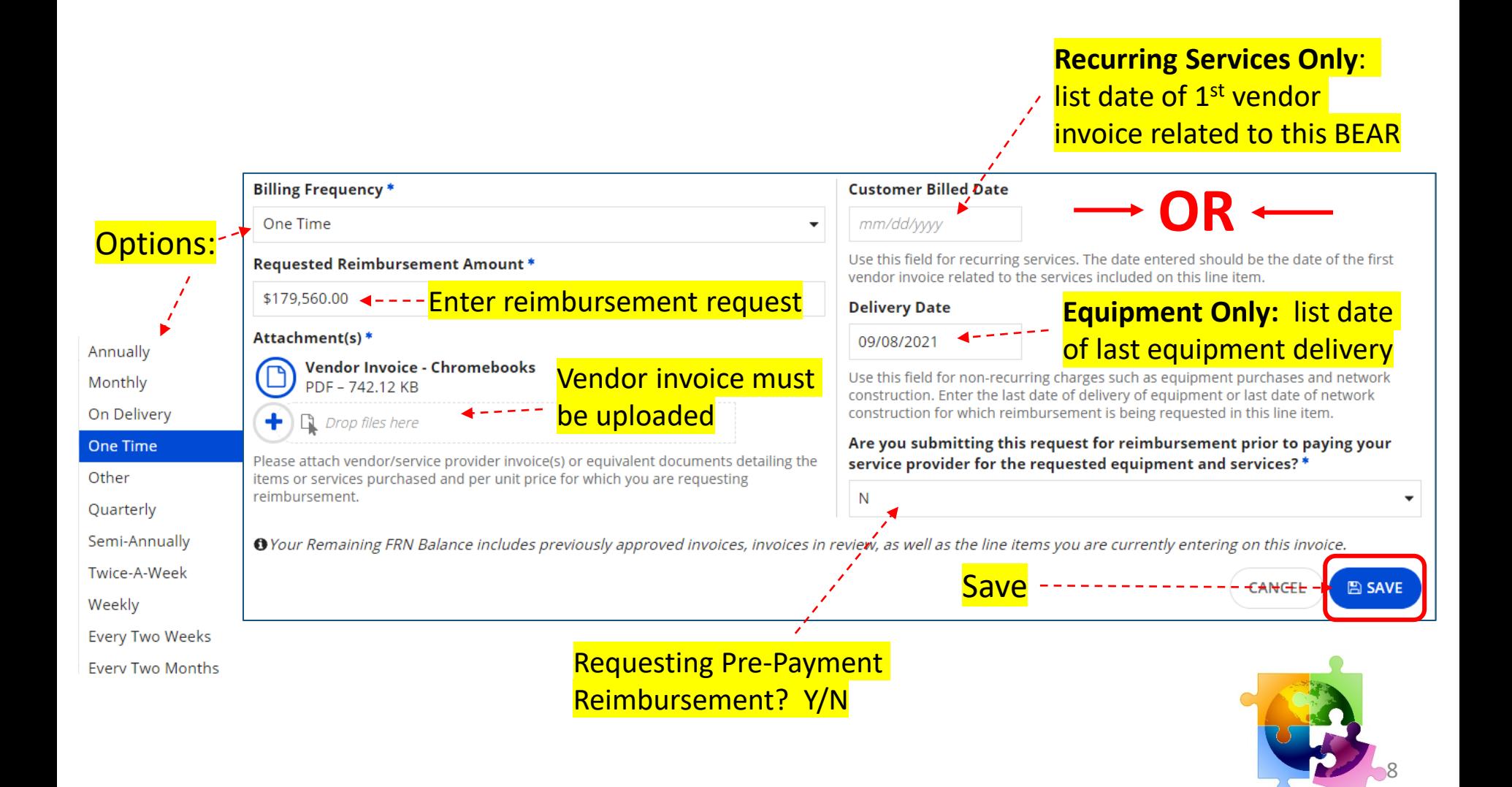

### Adding a New BEAR Request or Making Edits to Existing BEAR Request

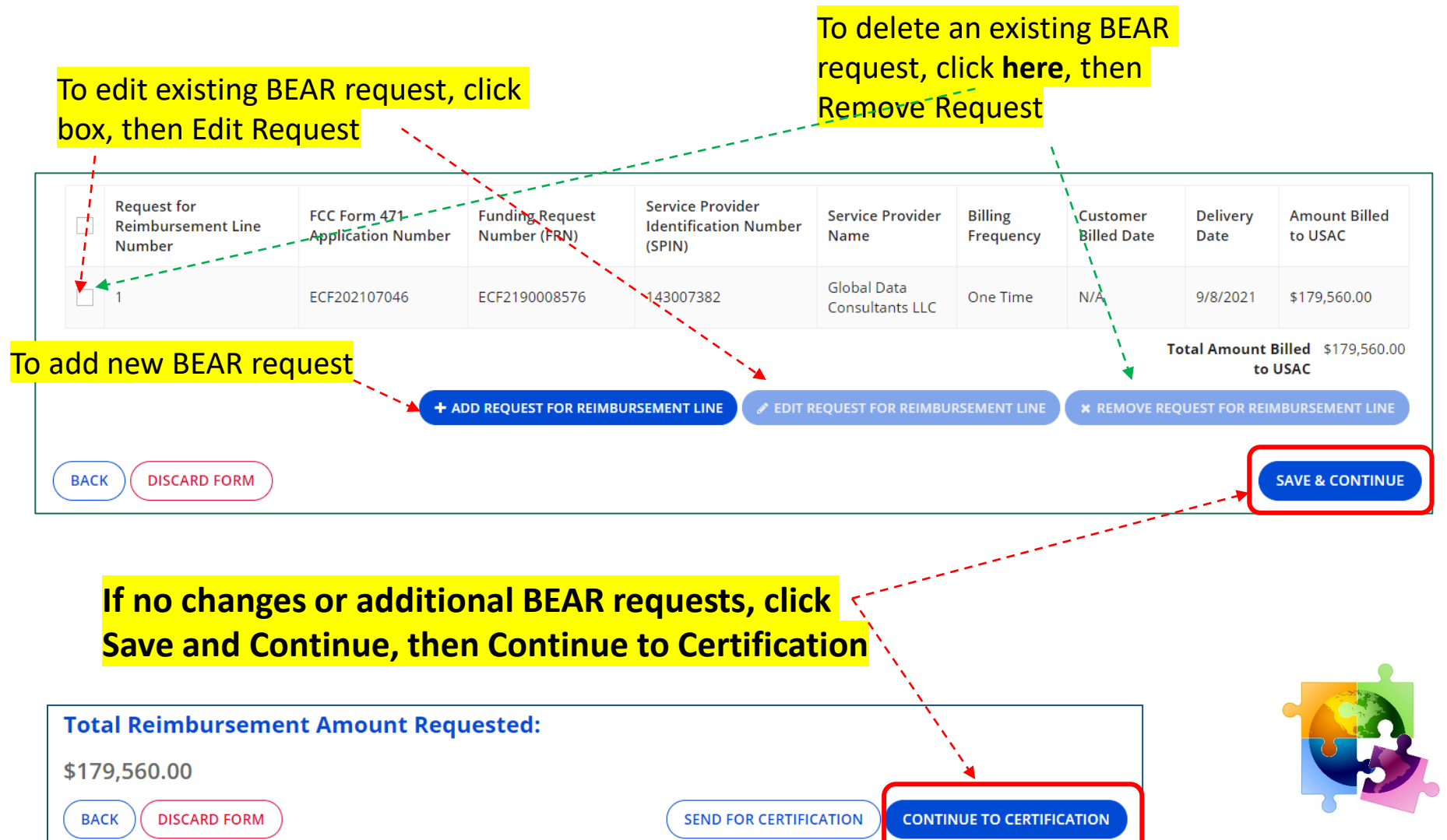

### Certification Page

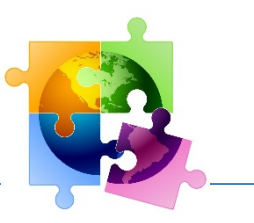

### **Certifications**

**BACK** 

**DISCARD FORM** 

### I declare under penalty of perjury that: V I am authorized to submit this request for reimbursement on behalf of the above-named school, library or consortium and that based on information known to me or provided to me by employees responsible for the data being submitted, I hereby certify that the data set forth in this request for reimbursement has been examined and is true, accurate and complete. I acknowledge that any false statement on this request for reimbursement or on other documents submitted by this school, library or consortium can be punished by fine or forfeiture under the Communications Act (47 U.S.C. §§ 502, 503 (b)), or fine or imprisonment under Title 18 of the United States Code (18 U.S.C. § 1001), or can lead to liability under the False Claims Act (31 U.S.C. §§ 3729 - 3733).

- In addition to the foregoing, the school, library or consortium is in compliance with the rules and orders governing the Emergency Connectivity Fund Program, and I acknowledge that failure to be in compliance and remain in compliance with those rules and orders may result in the denial of funding, cancellation of funding commitments, and/or recoupment of past disbursements. I acknowledge that failure to comply with the rules and orders governing the Emergency Connectivity Fund Program could result in civil or criminal prosecution by law enforcement authorities.
- × By signing this request for reimbursement, I certify that the information contained in this request for reimbursement is true, complete, and accurate, and the expenditures, disbursements and cash receipts are for the purposes and objectives set forth in the terms and conditions of the Federal award. I am aware that any false, fictitious, or fraudulent information, or the omission of any material fact, may subject me to criminal, civil or administrative penalties for fraud, false statements, false claims or otherwise. (U.S. Code Title 18, 55 1001, 286-287 and 1341 and Title 31, 55 3729-3730 and 3801-3812).
- In the funds sought in the request for reimbursement are for eligible equipment and/or services that were purchased or ordered in accordance with the Emergency Connectivity Fund Program rules and requirements and received by either the school, library, or consortium, or the students, school staff, or library patrons as appropriate.
- The portion of the costs eligible for reimbursement and not already paid for by another source was either: paid for in full; or will be paid to the service provider within 30 days of receipt of funds by the school, library, or consortium.
- The amount for which the school, library, or consortium is seeking reimbursement from the Emergency Connectivity Fund consistent with the requirements set out in § 54.1707.
- The school, library, or consortium is not seeking Emergency Connectivity Fund reimbursement for eligible equipment and/or services that have been purchased and reimbursed in full with other pandemic relief federal funding (e.g., CARES Act, Emergency Broadband Benefit Program or other provisions of the American Rescue Plan), targeted state funding, other external sources of targeted funding, or targeted gifts or eligible for discounts from the schools and libraries universal service support mechanism or other universal service support mechanism.
- The equipment and services the school, library, or consortium purchased using Emergency Connectivity Fund support will be used primarily for educational purposes as defined in § 54.1700 and that the authorized person is not willfully or knowingly requesting reimbursement for equipment or services that are not being used.
- The equipment and services the school, library, or consortium purchased will not be sold, resold, or transferred in consideration for money or any other thing of value, except as allowed by 554.1713.
- The school, library, or consortium recognizes that it may be subject to an audit, inspection or investigation pursuant to its request for reimbursement, that it will retain for ten years any and all records related to its request for reimbursement, and will make such records and equipment purchased with Emergency Connectivity Fund reimbursement available at the request of any representative (including any auditor) appointed by a state education department, the Administrator, the Commission and its Office of Inspector General, or any local, state or federal agency with jurisdiction over the entity.
- No kickbacks, as defined in 41 U.S.C. § 8701 and/or 42 U.S.C. § 1320a-7b, were paid or received by the applicant to anyone in connection with the Emergency Connectivity Fund.
- I certify that no Federal subsidy made available through a program administered by the Commission that provides funds to be used for the capital expenditures necessary for the provision of advanced communications services has been or will be used to purchase, rent, lease, or otherwise obtain, any covered communications equipment or service, or maintain any covered communications equipment or service previously purchased, rented, leased, or otherwise obtained, as required by 47 C.F.R. § 54.10.

**certification** boxes, then **Certify**

**Check** 

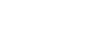

**CERTIF** 

### What Happens Next?

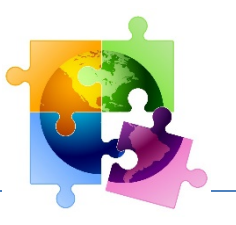

- USAC will review the BEAR reimbursement request, along with the vendor invoice
- After USAC approval, it will be sent to FCC for approval
- After FCC approval, the reimbursement request will be sent to the US Treasury
- US Treasury will directly deposit ECF reimbursement into the school or library's bank account that is listed in the SAM.gov account

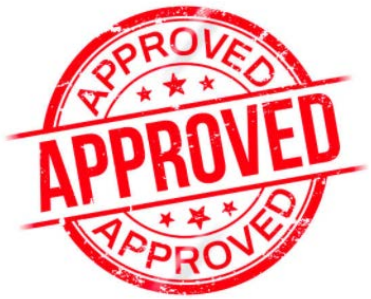